**Commission scolaire English-Montréal<br>English Montreal School Board** 

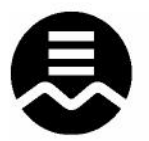

## **STANDARDS & PROCEDURES WORKSHEET**

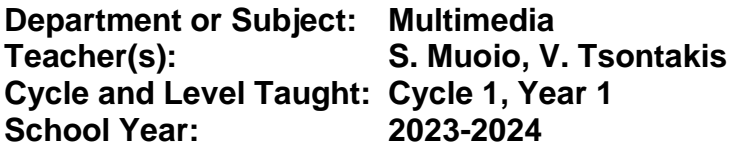

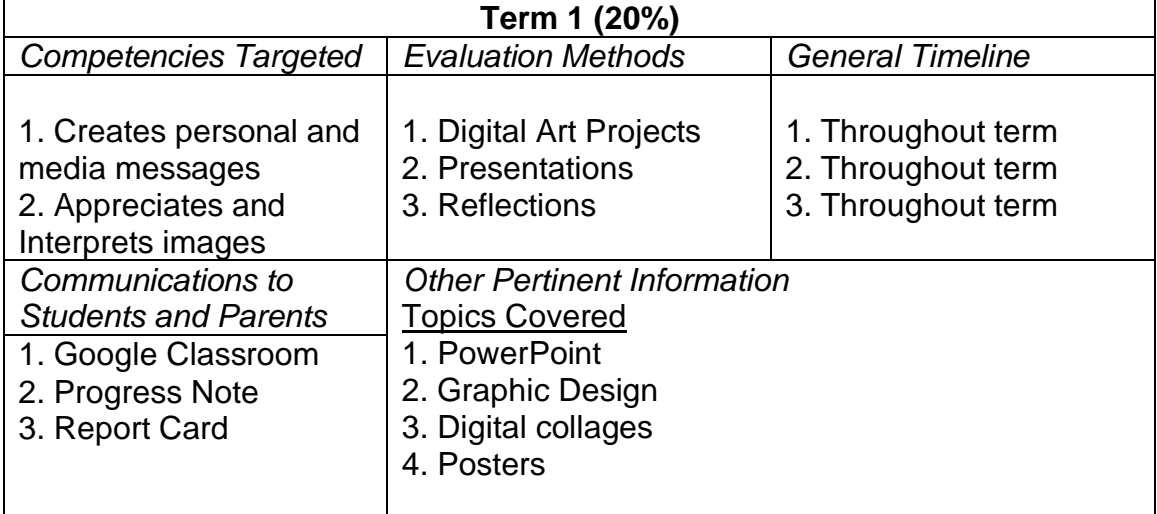

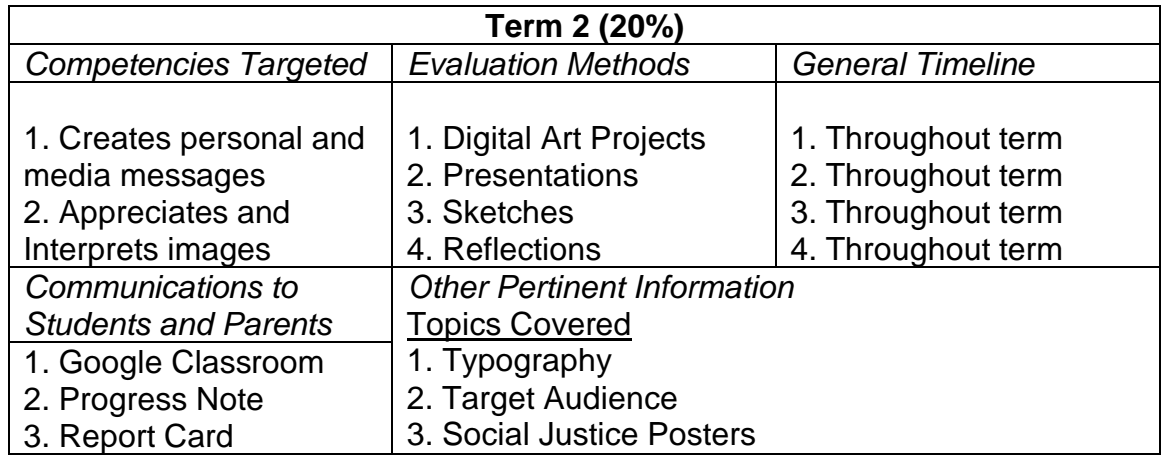

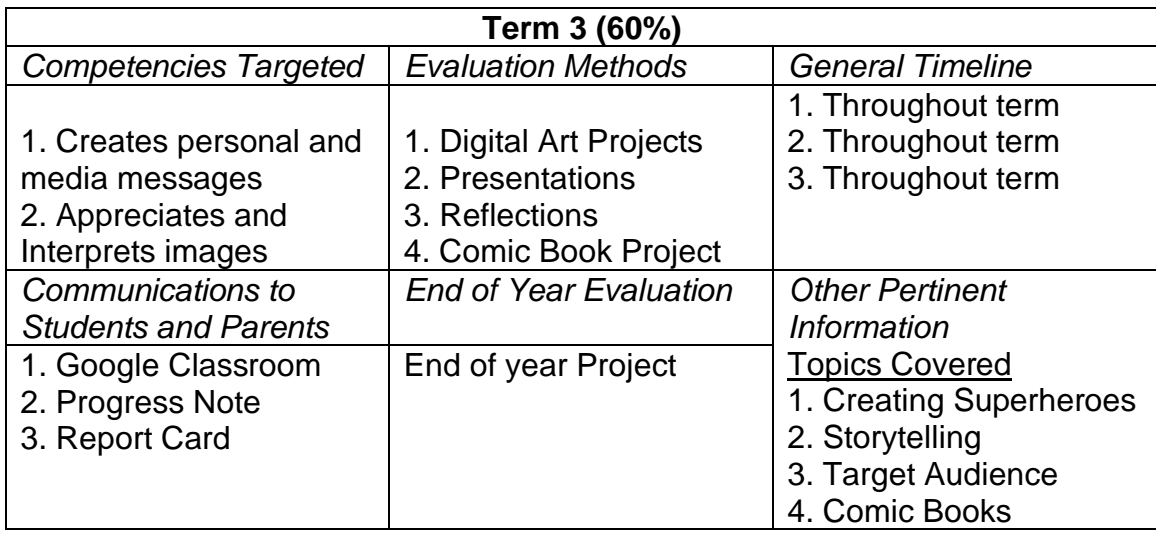

Many techniques and programs are used to create and combine words, symbols and images to make a visual statements. Common uses of graphic design include making logos, magazines, advertisements, posters and comic books. In this course students will learn about these programs and use them to create their own digital art.